```
\frac{1}{2} \frac{1}{2} \frac{1}{4} \frac{1}{2}Adds two numbers.
  3 
        Demonstrates casting and arithmetic.
  5 """
  6 
 7 # Prompt user for x = \text{int}(\text{input}(\text{``$})')8 \times = \text{int}(\text{input}("$")\frac{9}{10}10 # Prompt user for y<br>11 v = int(input("$")11 y = int(input("$")')\begin{array}{c} 12 \\ 13 \end{array}13 # Print sum
 14 print(f"${x + y}"
)
```

```
\frac{1}{2} \frac{num}{Coul}Counts down to 1.
 3 
    Demonstrates a while loop.
 5 """
 6 
 7 n 
= int
(input
("From: "))
8 while n > 0:
 9 print(n)
10 n -=
1
11 print
("Blast off!"
)
```

```
\frac{1}{2} \frac{1}{5ay}Says hello to the world.
3 
4 Demonstrates a function with an argument.<br>5 ^{\prime\prime\prime\prime\prime\prime}\bar{n} \bar{n} \bar{n}\begin{array}{c} 6 \\ 7 \end{array}7 print
("hello, world"
)
```

```
\frac{1}{2} \frac{num}{Say}Says hello to someone.
3 
    Demonstrates user input, a return value, a variable, and concatenation.
5 """
6 
7 \quad s = input()8 print("hello, " + s)
```

```
\frac{1}{2} \frac{1}{5ay}Says hello to someone.
3 
4 Demonstrates multiple arguments.
5 https://docs.python.org/3/library/functions.html#print
6 """
7 
8 \quad s = input()9 print
("hello,", s)
```

```
\frac{1}{2} \frac{1}{5ay}Says hello to someone.
3 
4 Demonstrates string formatting.<br>5 """
      \frac{2}{n}""
\begin{array}{c} 6 \\ 7 \end{array}7 \quad s = input()8 print
("hello, {}"
.format(s))
```

```
\frac{1}{2} \frac{1}{5ay}Says hello to someone.
3 
4 Demonstrates format strings (f-strings).<br>5 """
      \bar{n} \bar{n} \bar{n}6<br>7
7 \quad s = input()8 print(f"hello, {s}"
)
```

```
\frac{1}{2} \frac{nm}{pri}Prints 1/10 as a floating-point value.
3 
     Demonstrates imprecision.
5 """
\begin{array}{c} 6 \\ 7 \end{array}7 print(f"{1/10:.55f}"
)
```

```
1 """
  2 Simulates taking inventory.
  3 
      Demonstrates a sorted list (potentially with duplicates).
 56<br>7
 7 # Take inventory<br>8 inventory = []
8 inventory = []<br>9 while True:
9 while True:<br>10 item = 1
10 item = input("Item: ")<br>11 if not item:
11 if not item:
12 break
           inventory.append(item)
\frac{14}{15}# Report inventory
16 for item in sorted(inventory):<br>17 print(item)
          print(item)
```

```
\frac{1}{2} \frac{num}{Sim}Simulates taking inventory.
  3 
      Demonstrates a set (without duplicates).
 56<br>7
 7 # Take inventory<br>8 inventory = set()
 8 inventory 
= set()
 9 while True
:
10 item 
= input
("Item: "
)
11 if not item:
12 break
13 inventory
.add(item)
\frac{14}{15}15 # Report inventory<br>16 for item in sorted(
16 for item in sorted(inventory):<br>17 print(item)
           print(item)
```

```
1 """
  2 Simulates taking inventory.
  3 
     Demonstrates a dictionary.
 56<br>7
7 # Take inventory<br>8 inventory = {}
 8 inventory 
= {}
 9 while True
:
10 item 
= input
("Item: "
)
11 if not item:
12 break
13 if item in inventory:
14 inventory[item] +=
1
15 else
:
16 inventory[item] = 1\begin{array}{c} 17 \\ 18 \end{array}# Report inventory
19 for key, value in inventory
.items():
20 print(f"{key}: {value}"
)
```
## **#** python1

- **1.** [**`hello1.py`**](hello1.py )
- **1.** [**`hello2.py`**](hello2.py )
- **1.** [**`hello3.py`**](hello3.py )
- **1.** [**`hello4.py`**](hello4.py )
- **1.** [**`hello5.py`**](hello5.py )
- **1.** [**`hello6.py`**](hello6.py )
- **1.** [**`addition.py`**](addition.py )
- **1.** [**`imprecision.py`**](imprecision.py )
- **1.** [**`count2.py`**](count2.py )
- **1.** [**`inventory1.py`**](inventory1.py )
- **1.** [**`inventory2.py`**](inventory2.py )
- **1.** [**`inventory3.py`**](inventory3.py )

```
1 from flask import Flask, redirect, render_template, session, url_for
2 
     app = Flask(\underline{\hspace{2mm}}name \underline{\hspace{2mm}})\begin{array}{c} 3 \\ 4 \\ 5 \\ 6 \end{array}5 @app.route("/")
6 def index():
7 return render_template("index.html")
```
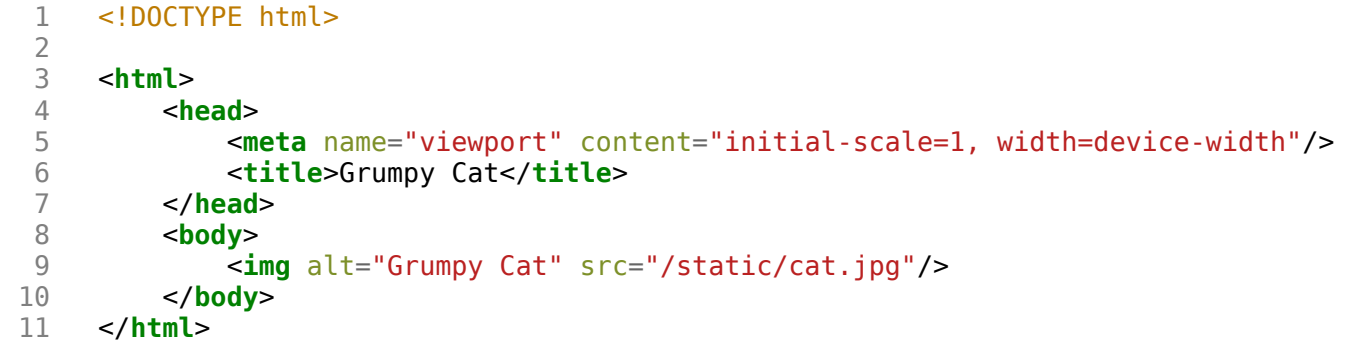

```
 1 from flask import Flask, render_template, request
 2 
      app = Flask(\underline{name}) 4 
 5 @app.route("/")<br>6 def index():
  6 def index():
            7 return render_template("index.html")
  8 
9 @app.route("/register", methods=["POST"])<br>10 def register():
10 def register():
11 if not request.form.get("name") or not request.form.get("dorm"):
12 return render_template("failure.html")<br>13 return render template("success.html")
           return render template("success.html")
```

```
1 {% extends "layout.html" %}
\begin{array}{c} 1 \\ 2 \\ 3 \\ 4 \end{array}
```
- 3 {% **block** body %}
- 4 You must provide your name and dorm!
- 5 {% **endblock** %}

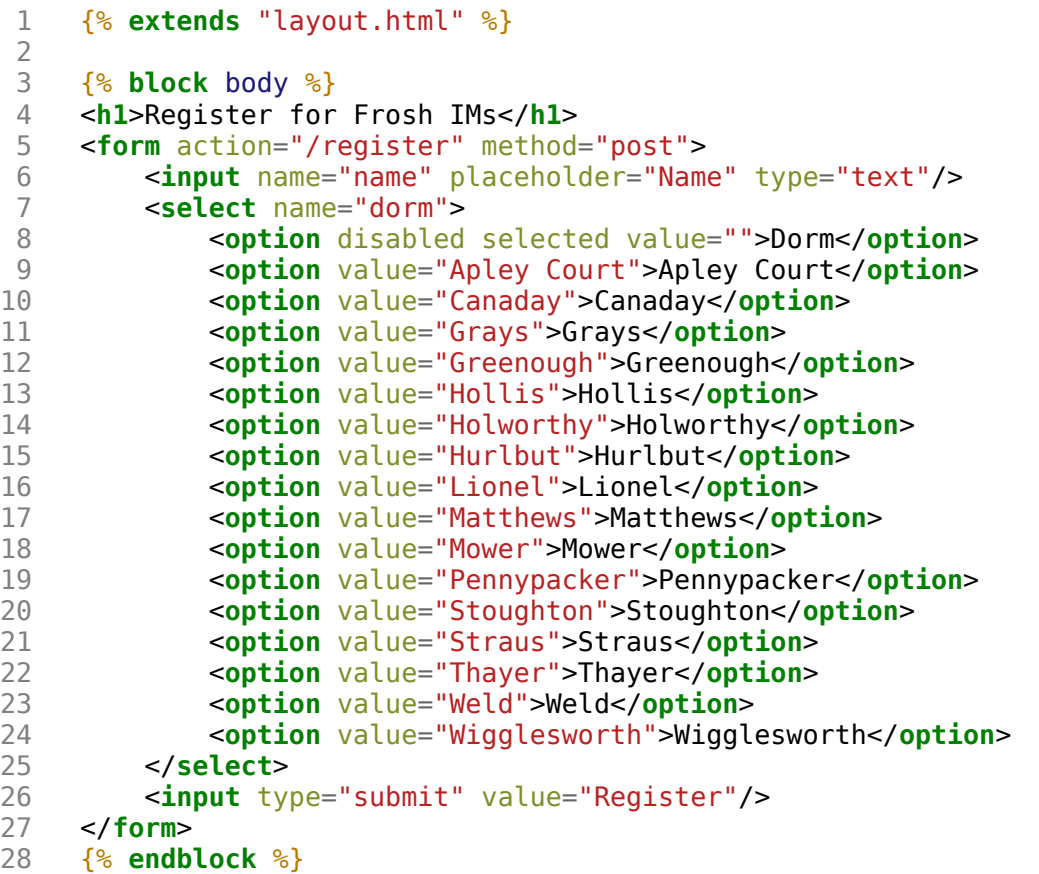

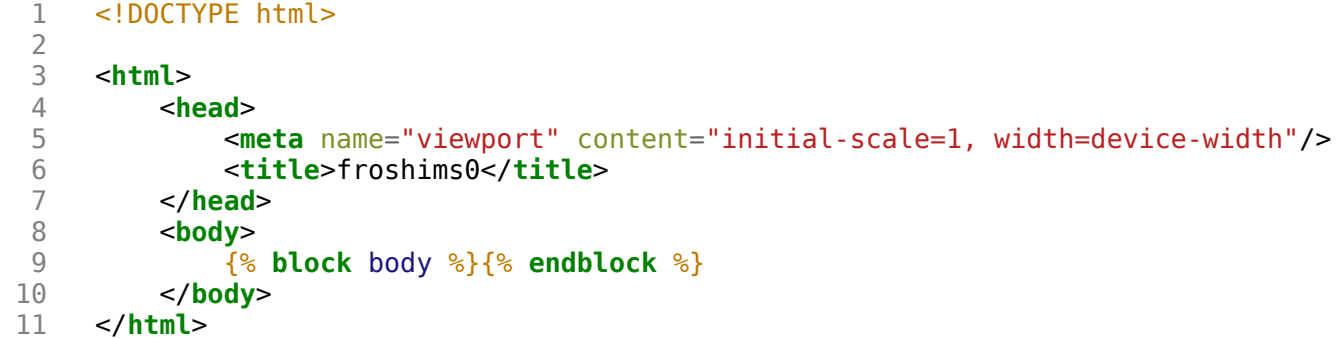

```
1 {% extends "layout.html" %}
\begin{array}{c} 1 \\ 2 \\ 3 \\ 4 \end{array}3 {% block body %}
4 You are registered! (Well, not really.)
5 {% endblock %}
```

```
 1 from flask import Flask, redirect, render_template, request
  2 
 3 # Configure app<br>4 app = Flask(na
      app = Flask( name )
  5 
  6 # Registrants
 7 students = [] 8 
      @app.route("/")10 def index():
            return render template("index.html")
12 
\begin{array}{c} 13 \\ 14 \end{array}14 @app.route("/registrants")<br>15 def registrants():
      def registrants():
16 return render_template("registrants.html", students=students)
17 
\begin{array}{c} 18 \\ 19 \end{array}19 @app.route("/register", methods=["POST"])
20 def register():
            name = request.format.get("name")22 dorm = request.form.get("dorm")<br>23 if not name or not dorm:
23 if not name or not dorm:
24 return render_template("failure.html")<br>25 students.append(f"{name} from {dorm}")
25 students.append(f<sup>T</sup>{name} from {dorm}")<br>26 return redirect("/registrants")
            26 return redirect("/registrants")
```

```
1 {% extends "layout.html" %}
\begin{array}{c} 1 \\ 2 \\ 3 \\ 4 \end{array}
```
- 3 {% **block** body %}
- 4 You must provide your name and dorm!
- 5 {% **endblock** %}

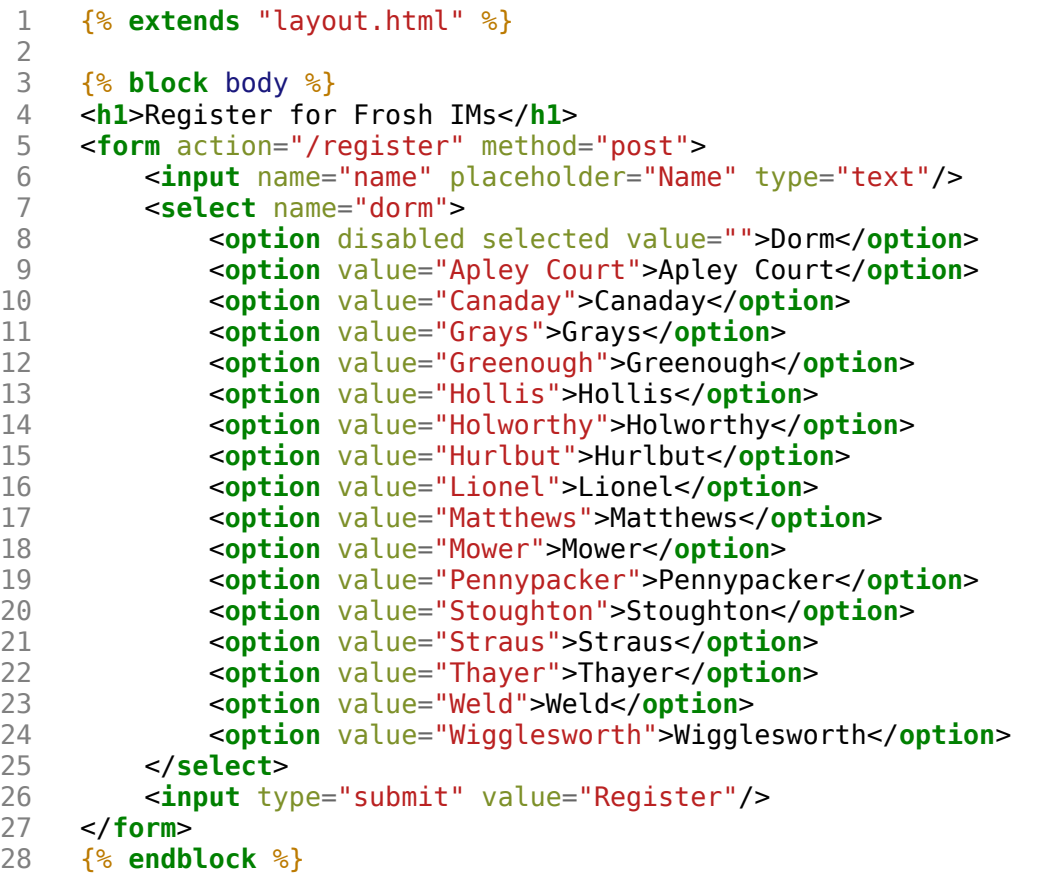

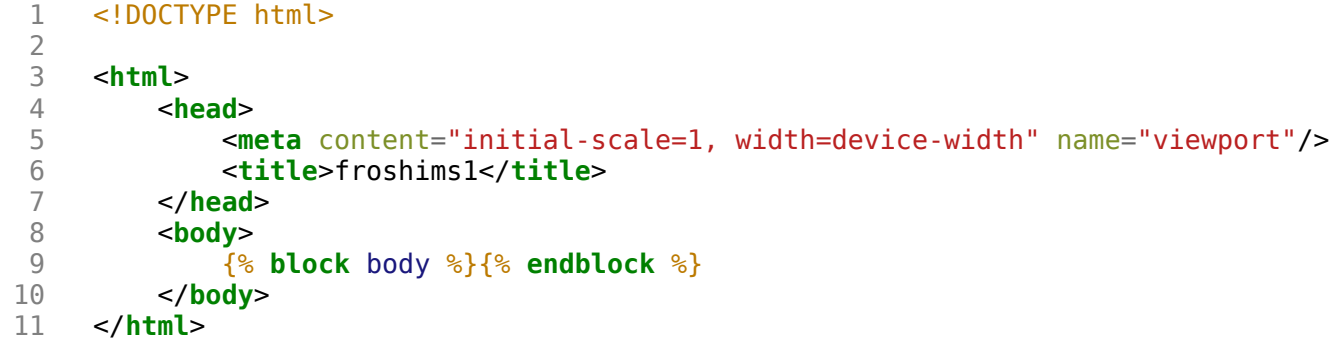

```
 1 {% extends "layout.html" %}
 2 
       3 {% block body %}
 4 
 5 
       <ul
>
            6 {% for student in students %}
 7 <li
>{{ student }}</li
>
 8 {% endfor %}
 9 </ul
>
\begin{array}{c} 9 \\ 10 \\ 11 \end{array}11 {% endblock %}
```

```
 1 import os
       2 import smtplib
  3 from flask import Flask, render_template, request
  4 
  5 # Configure app
 6 app = Flask( name )
  7 
 8 @app.route("/")<br>9 def index():
       9 def index():
10 return render_template("index.html")
11 
\begin{array}{c} 12 \\ 13 \end{array}13 @app.route("/register", methods=["POST"])<br>14 def register():
      def register():
15 name = request.form.get("name")
16 email = request.form.get("email")
17 dorm = request.form.get("dorm")<br>18 if not name or not email or not
            18 if not name or not email or not dorm:
19 return render_template("failure.html")<br>20 message = "You are registered!"
20 message = "You are registered!"<br>21 server = smtplib.SMTP("smtp.gma:
21 server = smtplib.SMTP("smtp.gmail.com", 587)<br>22 server.starttls()
22 server.starttls()<br>23 server.login("jha
23 server.login("jharvard@cs50.net", os.getenv("PASSWORD"))<br>24 server.sendmail("iharvard@cs50.net", email, message)
24 server.sendmail("jharvard@cs50.net", email, message)<br>25 return render template("success.html")
            return render template("success.html")
```

```
1 {% extends "layout.html" %}
\begin{array}{c} 1 \\ 2 \\ 3 \\ 4 \end{array}
```
- 3 {% **block** body %}
- 4 You must provide your name and dorm!
- 5 {% **endblock** %}

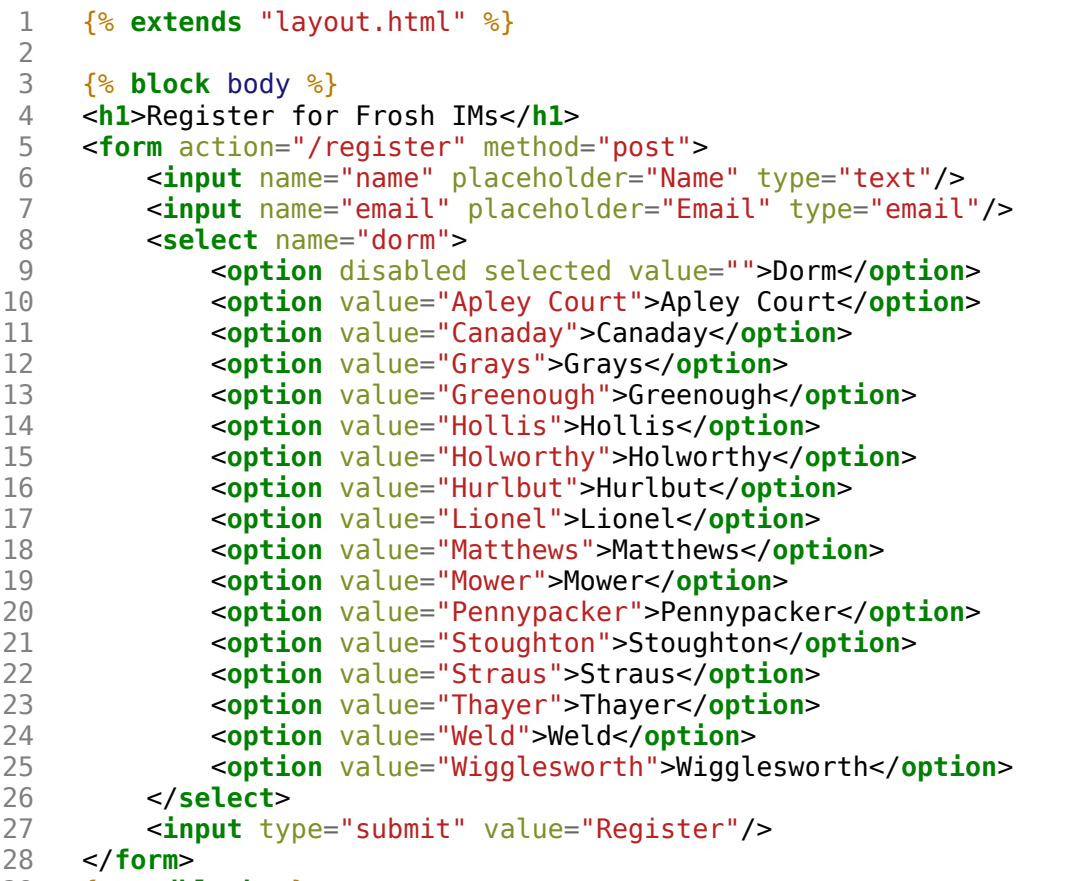

29 {% **endblock** %}

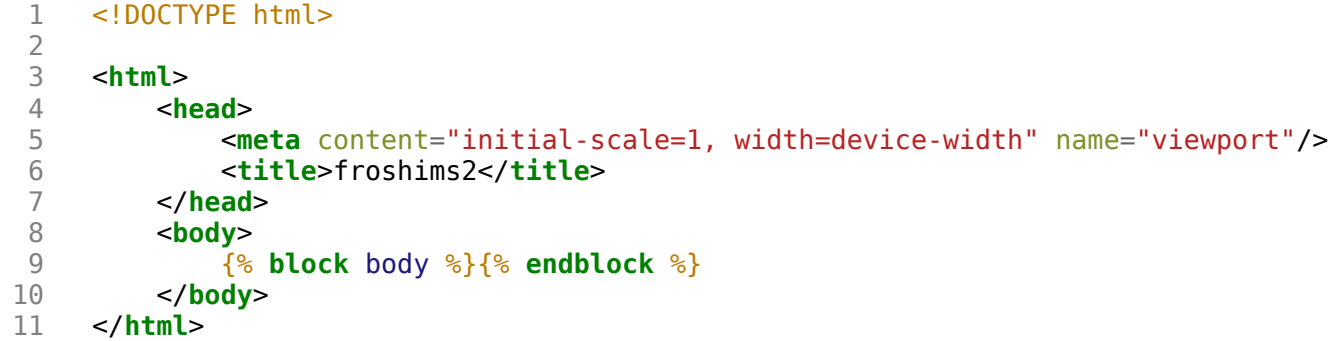

```
1 {% extends "layout.html" %}
\begin{array}{c} 1 \\ 2 \\ 3 \\ 4 \end{array}3 {% block body %}
```
- 4 You are registered! (Really.)
- 5 {% **endblock** %}

```
 1 from flask import Flask, render_template, request
       2 import csv
  3 
      app = Flask( name )
  5 
 6 @app.route("/")<br>7 def index():
  7 def index():
           return render template("index.html")
\frac{9}{10}10 @app.route("/register", methods=["POST"])<br>11 def register():
11 def register():
12 if not request.form.get("name") or not request.form.get("dorm"):
13 return render_template("failure.html")<br>14 file = open("reqistrants.csv", "a")
14 file = open("registrants.csv", "a")<br>15 writer = csv.writer(file)15 writer = \text{csv.writer}(\text{file})<br>16 writer.writerow((request.
16 writer.writerow((request.form.get("name"), request.form.get("dorm")))<br>17 file.close()
           file.close()
18 return render_template("success.html")
```

```
1 {% extends "layout.html" %}
\begin{array}{c} 1 \\ 2 \\ 3 \\ 4 \end{array}
```
- 3 {% **block** body %}
- 4 You must provide your name and dorm!
- 5 {% **endblock** %}

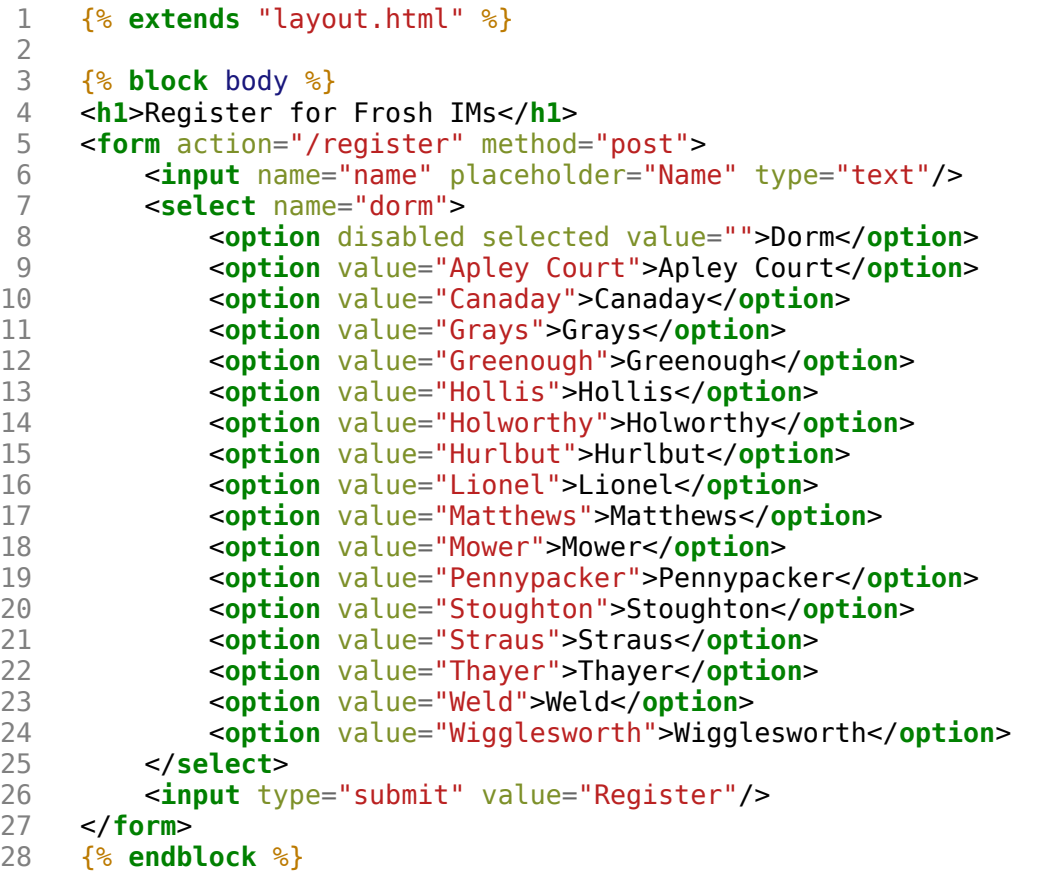

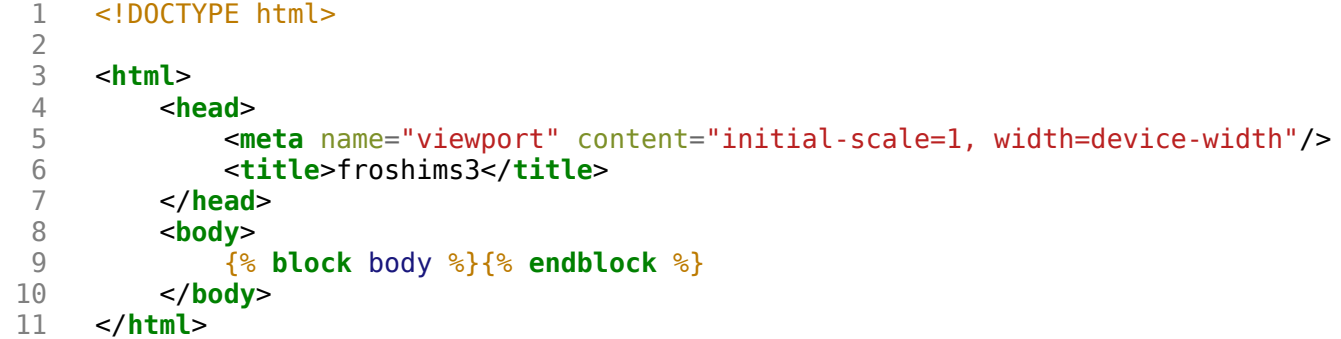

```
1 {% extends "layout.html" %}
\begin{array}{c} 1 \\ 2 \\ 3 \\ 4 \end{array}3 {% block body %}
```
- 4 You are registered! (Really.)
- 5 {% **endblock** %}

```
1 from flask import Flask, redirect, render_template, request, session, url_for
2 
    app = Flask(\underline{\hspace{1cm}}name \underline{\hspace{1cm}})\frac{4}{5}5 @app.route("/")
6 def index():
7 name = request.args.get("name")
8 return render_template("index.html", name=name)
```
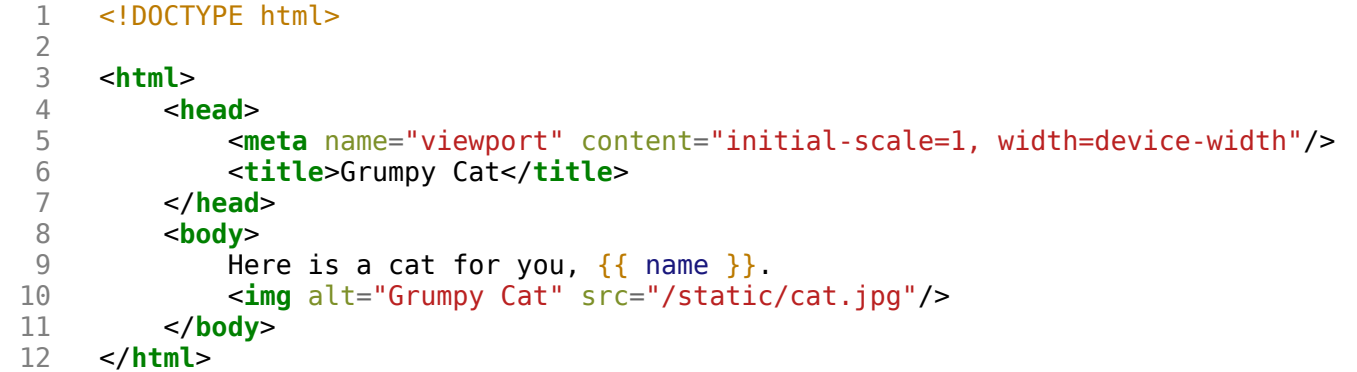

```
 1 # Implements a web server
  2 
     3 from http.server import BaseHTTPRequestHandler, HTTPServer
  4 
  5 
    # HTTPRequestHandler class
  7 class HTTPServer_RequestHandler(BaseHTTPRequestHandler):
 8 
        # GET
10 def do_GET
(self):
11 
12 # send response status code
13 self
.send_response(200
)
\frac{14}{15}# send headers
16 self
.send_header("Content-type", "text/html"
)
17 self
.end_headers()
18 
19 # write message
20 self
.wfile
.write(bytes
("hello, world", "utf8"))
21 
22 
23 # configure server
24 port = 8080
25 server_address 
= ("0.0.0.0", port)
26 httpd 
= HTTPServer(server_address, HTTPServer_RequestHandler)
27 
28 # run server
29 httpd
.serve_forever()
```